# **12. Kurven 2. Ordnung - Kegelschnitte**

**Definition.** Eine allgemeine **Kurve 2. Ordnung** ist durch folgende Gleichung gegeben

$$
ax_1^2 + 2bx_1x_2 + cx_2^2 + dx_1 + ex_2 + f = 0
$$
,  $a, b, c, d, e, f \in \mathbb{R}$ 

Sie kann in vektorieller Schreibweise angegeben werden durch

$$
\vec{x}^T \cdot A \cdot \vec{x} + \vec{p}^T \cdot \vec{x} + f = 0 \quad \text{wobei}
$$

$$
\vec{x} = \begin{pmatrix} x_1 \\ x_2 \end{pmatrix} , A = \begin{pmatrix} a & b \\ b & c \end{pmatrix} , \vec{p} = \begin{pmatrix} d \\ e \end{pmatrix}
$$

**Bemerkung.** Man beachte dabei, dass *A* eine symmetrische, reelle Matrix ist.

Diese Kurven 2. Ordnung werden auch als **Kegelschnitte** bezeichnet, weil sie sich als Schnittkurven eines Drehkegels mit einer Ebene darstellen lassen. Es sind Ellipsen, Hyperbeln und Parabeln sowie Spezialfälle davon (Kreise, Gerade).

Um den Typ und die Lage einer solchen Kurve bestimmen zu können, transformieren wir sie auf **Normalform** (mittels der **Hauptachsentransformation**.

Dabei sind die Fälle  $\det A \neq 0 \mod \det A = 0$  separat zu unterscheiden.

**Fall 1:** det  $A \neq 0$ 

Es sind i.a. drei Schritte erforderlich.

**Schritt 1:** Elimination der linearen Glieder durch Translation

**Schritt 2:** Elimination des gemischt quadratischen Gliedes durch eine Drehung

**Schritt 3:** Bestimmung von Lage und Typ des Kegelschnittes

**Schritt 1:** Wir setzen

$$
\vec{x} = \vec{y} + \vec{q} \quad , \quad \vec{y} = \begin{pmatrix} y_1 \\ y_2 \end{pmatrix} \quad , \quad \vec{q} = \begin{pmatrix} q_1 \\ q_2 \end{pmatrix}
$$
  
\nDamit folgt  $(\vec{y} + \vec{q})^T \cdot A \cdot (\vec{y} + \vec{q}) + \vec{p}^T \cdot (\vec{y} + \vec{q}) + f = 0$ .  
\n $(\vec{y} + \vec{q})^T \cdot (A \cdot \vec{y} + A \cdot \vec{q}) + \vec{p}^T \cdot \vec{y} + \vec{p}^T \cdot \vec{q} + f = 0$   
\n $\vec{y}^T \cdot A \cdot \vec{y} + \vec{y}^T \cdot A \cdot \vec{q} + \vec{q}^T \cdot A \cdot \vec{y} + \vec{q}^T \cdot A \cdot \vec{q} + \vec{p}^T \cdot \vec{y} + \vec{p}^T \cdot \vec{q} + f = 0$   
\nWeil  $\vec{y}^T \cdot A \cdot \vec{q} = (\vec{y}^T \cdot A \cdot \vec{q})^T = \vec{q}^T \cdot A^T \cdot \vec{y} = \vec{q}^T \cdot A \cdot \vec{y} \quad \text{ist}$   
\n $\vec{y}^T \cdot A \cdot \vec{y} + (2\vec{q} \cdot A + \vec{p}^T) \cdot \vec{y} + (\vec{q}^T \cdot A \cdot \vec{q} + \vec{p}^T \cdot \vec{q} + f) = 0$ 

Wir fordern nun, dass  $2\vec{q} \cdot A + \vec{p}^T = \vec{0}$ . Daraus folgt (Transponieren)  $2A^T \cdot \vec{q} + \vec{p} = 2A \cdot \vec{q} + \vec{p} = \vec{0} \Rightarrow \vec{q} = -\frac{1}{2}$  $\frac{1}{2} \cdot A^{-1} \cdot \bar{p}$ 

 $(\vec{q}$  ist der **Mittelpunkt** des Kegelschnittes)

Setzen wir  $f^* = \vec{q}^T \cdot A \cdot \vec{q} + \vec{p}^T \cdot \vec{q} + f$ , dann ergibt sich durch weitere Umformungen (siehe Skriptum), dass

 $f^* = f + \frac{1}{2}$  $\frac{1}{2} \cdot \vec{p}^T \cdot \vec{q}$ .

Wir erhalten damit das Zwischenergebnis

$$
\vec{y}^T \cdot A \cdot \vec{y} + f^* = 0
$$

**Schritt 2:** Wir führen nun die Transformation  $\vec{y} = T \cdot \vec{z}$ ,  $\vec{z} =$  $\begin{pmatrix} z_1 \\ z_2 \end{pmatrix}$ *z*2  $\setminus$ durch, wobei *T* jene orthogonale Matrix ist, deren Spaltenvektoren die normierten Eigenvektoren von *A* sind.

$$
\vec{y}^T \cdot A \cdot \vec{y} + f^* = (T \cdot \vec{z})^T \cdot A \cdot T \cdot \vec{z} + f^* = \vec{z}^T \cdot T^T \cdot A \cdot T \cdot \vec{z} + f^* =
$$

 $\overline{z}^T \cdot D \cdot \overline{z} + f^* = 0$  mit  $D =$  $\left( \begin{array}{cc} \lambda_1 & 0 \\ 0 & 0 \\ 0 & 0 \\ 0 & 0 \\ 0 & 0 \\ 0 & 0 & 0 \\ 0 & 0 & 0 \\ 0 & 0 & 0 \\ 0 & 0 & 0 \\ 0 & 0 & 0 & 0 \\ 0 & 0 & 0 & 0 \\ 0 & 0 & 0 & 0 \\ 0 & 0 & 0 & 0 & 0 \\ 0 & 0 & 0 & 0 & 0 \\ 0 & 0 & 0 & 0 & 0 \\ 0 & 0 & 0 & 0 & 0 & 0 \\ 0 & 0 & 0 & 0 & 0 & 0 \\ 0 & 0 & 0 & 0 & 0 & 0 \\ 0 & 0 &$  $0 \lambda_2$  $\setminus$ und  $\lambda_1, \lambda_2$  sind die Eigenwerte von *A* .

Wir erhalten damit die **Normalform**

 $\lambda_1 \cdot z_1^2 + \lambda_2 \cdot z_2^2 + f^* = 0$ 

**Schritt 3:** (**Lage und Typbestimmung**)

$$
1. Fall f^* < 0
$$

- $\lambda_1 > 0$  und  $\lambda_2 > 0 \Rightarrow$  **Ellipse**
- **•**  $\lambda_1 \cdot \lambda_2 < 0$  ⇒ **Hyperbel**
- **•**  $\lambda_1 < 0$  und  $\lambda_2 < 0$   $\Rightarrow$  **kein reeller Kegelschnitt**
- **2. Fall**  $f^* > 0$ : Analoge Überlegung
- **3.** Fall  $f^* = 0$ :  $\lambda_1 \cdot z_1^2 + \lambda_2 \cdot z_2^2 = 0$ 
	- $sgn(\lambda_1) = sgn(\lambda_2) \Rightarrow$  **Punkt**  $(z_1, z_2) = (0, 0)$
	- **•** sgn( $\lambda$ <sub>1</sub>)  $\neq$  sgn( $\lambda$ <sub>2</sub>)  $\Rightarrow$  **2 Geraden durch Ursprung**

**Bemerkung.** Durch die Eigenwerte  $\lambda_1, \lambda_2$  von *A* erhalten wir zugehörige Eigenvektoren  $\vec{v}_1, \vec{v}_2$ , die wir auf die Länge 1 normieren, i.e.

 $w_1 = \frac{\vec{v}_1}{\vert \vec{v}_1 \vert}$  $\frac{\vec{v}_1}{|\vec{v}_1|}$ ,  $w_2 = \frac{\vec{v}_2}{|\vec{v}_2|}$  $\frac{v_2}{|\vec{v}_2|}$ .

Diese sollen die Spalten der Transformationsmatrix bilden. Da wir eine Drehung wollen, muss det  $T = +1$  sein. Damit muss gegebenenfalls einer der beiden normierten Eigenvektoren entgegengesetzt orientiert werden!

Somit erhalten wir für die Drehmatrix  $T =$  $\int \cos \varphi - \sin \varphi$  $\sin \varphi \quad \cos \varphi$  $\setminus$ und *φ* ist dabei der Drehwinkel.

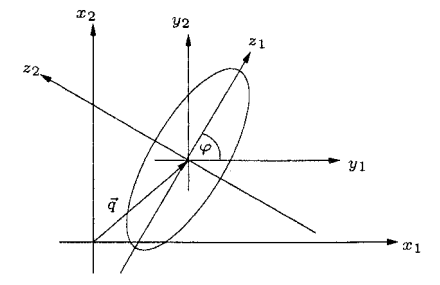

**Fall 2:**  $\det A = 0$ 

Ist rang  $A = 0$ , dann ist  $A =$  $\left(\begin{array}{cc} 0 & 0 \\ 0 & 0 \end{array}\right)$ und es verbleibt  $dx_1 + ex_2 + f = 0$ . Dies ist eine **Gerade** (für  $(d, e) \neq (0, 0)$ )

Ist rang  $A = 1$ , dann ist  $A$  singulär (es existiert keine Inverse), und ein Eigenwert ist Null. Wir bezeichnen die Eigenwerte mit  $\lambda_1 \neq 0$  und  $\lambda_2 = 0$ .

Hier führen wir zuerst eine Drehung des Koordinatensystems durch und danach eine Verschiebung in den Ursprung des Kegelschnittes.

#### **Schritt 1:** Setze

$$
\vec{x} = T \cdot \vec{y} \quad , \text{ wobei } T \text{ die Drehmatrix ist.}
$$
  
\n
$$
(T \cdot \vec{y})^T \cdot A \cdot (T \cdot \vec{y}) + \vec{p}^T \cdot (T \cdot \vec{y}) + f =
$$
  
\n
$$
= \vec{y}^T \cdot (T^T \cdot A \cdot T) \cdot \vec{y} + (\vec{p}^T \cdot T) \cdot \vec{y} + f = 0
$$
  
\nMit  $D = T^T \cdot A \cdot T = \begin{pmatrix} \lambda_1 & 0 \\ 0 & 0 \end{pmatrix} \text{ und } \vec{p}^T \cdot T = (\hat{d}, \hat{e}) \text{ erhalten wir}$   
\n
$$
\lambda_1 \cdot y_1^2 + \hat{d} \cdot y_1 + \hat{e} \cdot y_2 + f = 0
$$

### **Schritt 2:** (**Parallelverschiebung**)

Ist $\ \hat{e} \neq 0$ , dann kann mittels quadratischer Ergänzung obige Gleichung auf die Form

$$
\lambda_1 \cdot (y_1 + \frac{\hat{d}}{2\lambda_1})^2 = -\hat{e}(y_2 + \frac{f}{\hat{e}} - \frac{\hat{d}^2}{4\lambda_1 \hat{e}}) \text{ gebracht werden.}
$$

Mit der Setzung  $z_1 = y_1 + \frac{\hat{d}}{2\lambda}$  $\frac{\hat{d}}{2\lambda_1}$  und  $z_2 = y_2 + \frac{f}{\hat{e}}$  –  $\hat{d}^2$  $rac{d^2}{4\lambda_1\hat{e}}$  erhalten wir die Normalform

 $\lambda_1 \cdot z_1^2 = -\hat{e} \cdot z_2$  Normalform der **Parabel** .

Ist  $\hat{e} = 0$ , dann ist  $\lambda_1 \cdot y_1^2 + \hat{d} \cdot y_1 + f = 0$ .

Dies sind **zwei parallele Gerade**.

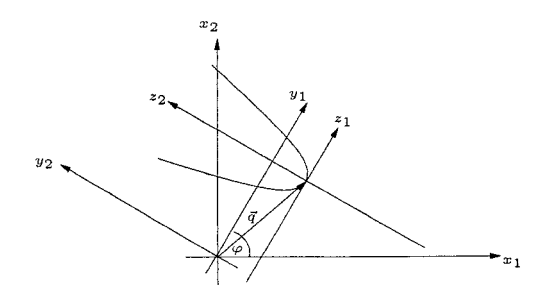

## Flächen 2. Ordnung

Im  $\mathbb{R}^3$  bezeichnet man eine Fläche, die durch die Gleichung

$$
\vec{x}^T A \vec{x} + \vec{p}^T \vec{x} + f = 0
$$
\n
$$
\text{wobei} \quad \vec{x} = \begin{pmatrix} x_1 \\ x_2 \\ x_3 \end{pmatrix} , \quad A = \begin{pmatrix} a_{11} & a_{12} & a_{13} \\ a_{12} & a_{22} & a_{23} \\ a_{13} & a_{23} & a_{33} \end{pmatrix} , \quad \vec{p} = \begin{pmatrix} p_1 \\ p_2 \\ p_3 \end{pmatrix}
$$

dargestellt wird, als **Fläche 2. Ordnung**.

Ausführlich angeschrieben lautet diese Gleichung

$$
a_{11}x_1^2 + a_{22}x_2^2 + a_{33}x_3^2 + 2a_{12}x_1x_2 + 2a_{13}x_1x_3 + 2a_{23}x_2x_3 +
$$
  
+ $p_1x_1 + p_2x_2 + p_3x_3 + f = 0$ 

**Bemerkung.** Da  $A \in M(3 \times 3)$  eine symmetrische Matrix ist, gibt es eine orthogonale Matrix  $T \in M(3 \times 3)$  mit det  $T = +1$  und

$$
T^{T}AT = \begin{pmatrix} \lambda_1 & 0 & 0 \\ 0 & \lambda_2 & 0 \\ 0 & 0 & \lambda_3 \end{pmatrix}
$$

Dabei sind  $\lambda_1, \lambda_2, \lambda_3$  die Eigenwerte von *A*, und die zugehörigen normierten Eigenvektoren bilden die Spalten von *T* .

Somit ist eine analoge Transformation auf eine Normalform wie im Fall von Kurven 2. Ordnung möglich.

#### **Klassifikation der Normalformen**

- 1.  $\tilde{a}z_1^2 + \tilde{b}z_2^2 + \tilde{c}z_3^2 + \tilde{d} = 0$ ,  $\tilde{a}, \tilde{b}, \tilde{c}, \tilde{d} \neq 0$  $\frac{z_1^2}{a^2} + \frac{z_2^2}{b^2} + \frac{z_3^2}{c^2} = 1$  **Ellipsoid**  $\frac{z_1^2}{a^2} + \frac{z_2^2}{b^2} \frac{z_3^2}{c^2} = 1$  einschaliges Hyperboloid  $\frac{z_1^2}{a^2}$  −  $\frac{z_2^2}{b^2}$  —  $\frac{z_3^2}{c^2} = 1$  zweischaliges Hyperboloid *−*  $\frac{z_1^2}{a^2}$  −  $\frac{z_2^2}{b^2}$  *−*  $\frac{z_3^2}{c^2} = 1$  **kein reeller Punkt**
- 2.  $\tilde{a}z_1^2 + \tilde{b}z_2^2 + \tilde{c}z_3^2 = 0$ ,  $\tilde{a}, \tilde{b}, \tilde{c} \neq 0$  $\frac{z_1^2}{a^2} + \frac{z_2^2}{b^2} + \frac{z_3^2}{c^2} = 0$  entartete Fläche, Punkt  $\frac{z_1^2}{a^2} + \frac{z_2^2}{b^2} \frac{z_3^2}{c^2} = 0$  **Kegel**
- 3.  $\tilde{a}z_1^2 + \tilde{b}z_2^2 + \tilde{c}z_3 = 0$ ,  $\tilde{a}, \tilde{b}, \tilde{c} \neq 0$  $\frac{z_1^2}{a^2} + \frac{z_2^2}{b^2} = 2pz_3$  elliptisches Paraboloid  $\frac{z_1^2}{a^2}$  −  $\frac{z_2^2}{b^2} = 2pz_3$  hyperbolisches Paraboloid
- 4.  $\tilde{a}z_1^2 + \tilde{b}z_2^2 + \tilde{d} = 0$ ,  $\tilde{a}, \tilde{b}, \tilde{d} \neq 0$  $\frac{z_1^2}{a^2} + \frac{z_2^2}{b^2} = 1$  elliptischer Zylinder  $\frac{z_1^2}{a^2}$  −  $\frac{z_2^2}{b^2} = 1$  **hyperbolischer Zylinder** *−*  $\frac{z_1^2}{a^2}$  −  $\frac{z_2^2}{b^2} = 1$  **keine reelle Fläche**

5. 
$$
\tilde{a}z_1^2 + \tilde{b}z_2^2 = 0
$$
,  $\tilde{a}, \tilde{b} \neq 0$   
\n $z_1^2 + a^2 z_2^2 = 0$   $z_3$  - **Achse**  
\n $z_1^2 - a^2 z_2^2 = 0$  **sich scheme**

- 6.  $z_1^2 + \tilde{b}z_2 = 0$ ,  $\tilde{b} \neq 0$  $z_1^2 = 2pz_2$  **parabolischer Zylinder** 7.  $z_1^2 + \tilde{d} = 0$ ,  $\tilde{d} \neq 0$ 
	- $z_1^2 = a^2$  **reelle, parallele Ebenen**  $z_1^2 = -a^2$  **keine reelle Fläche**
- $8. \quad z_1^2 = 0$  Doppelebene

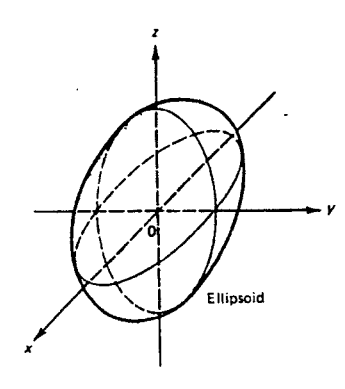

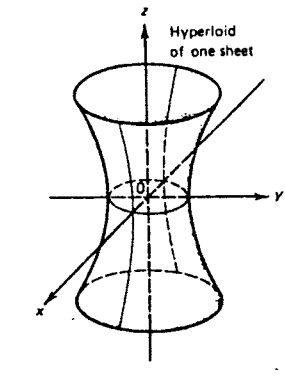

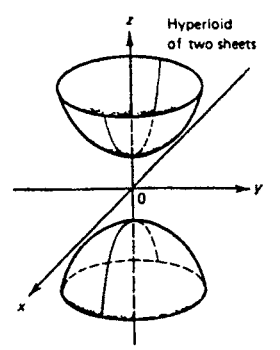

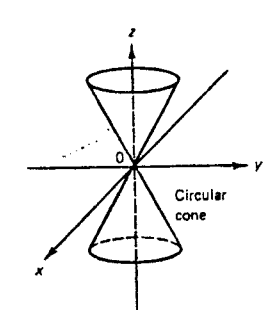

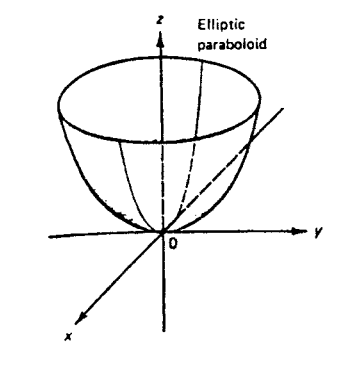

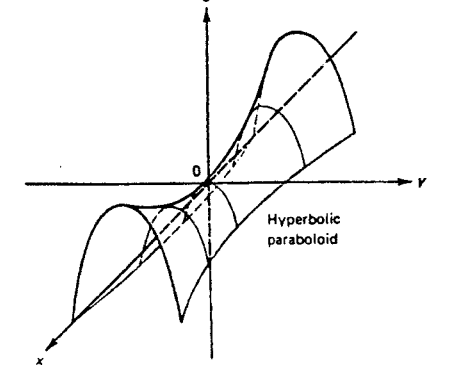

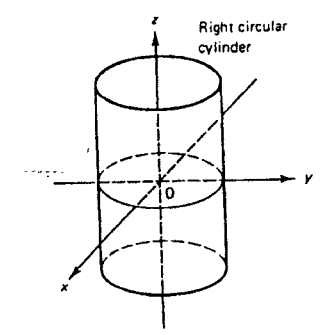

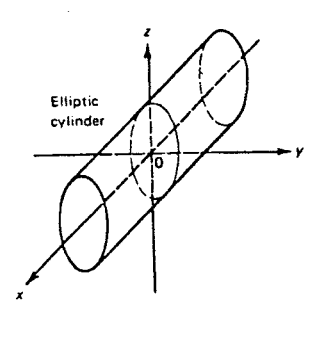

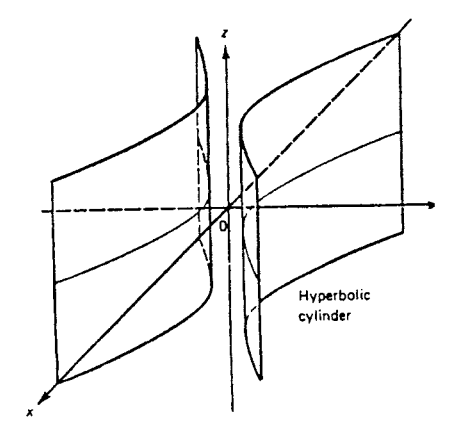

 $\hat{\boldsymbol{\beta}}$ 

 $\hat{\mathbf{v}}$ 

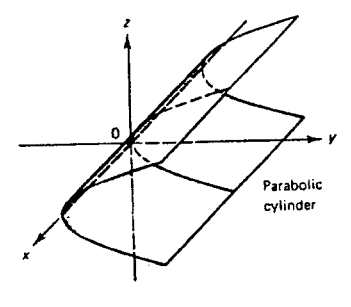